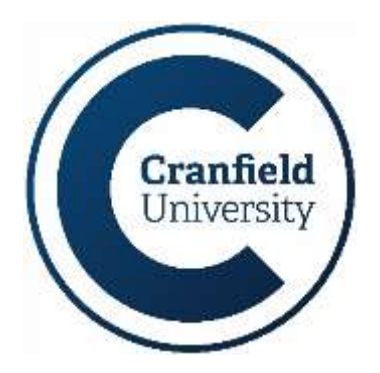

## **Network Passwords – Frequently Asked Questions (FAQ's) Information Services (IT)**

The following is a list of 'frequently asked questions' that give guidance and explain the rationale for the University's position on the use of network passwords.

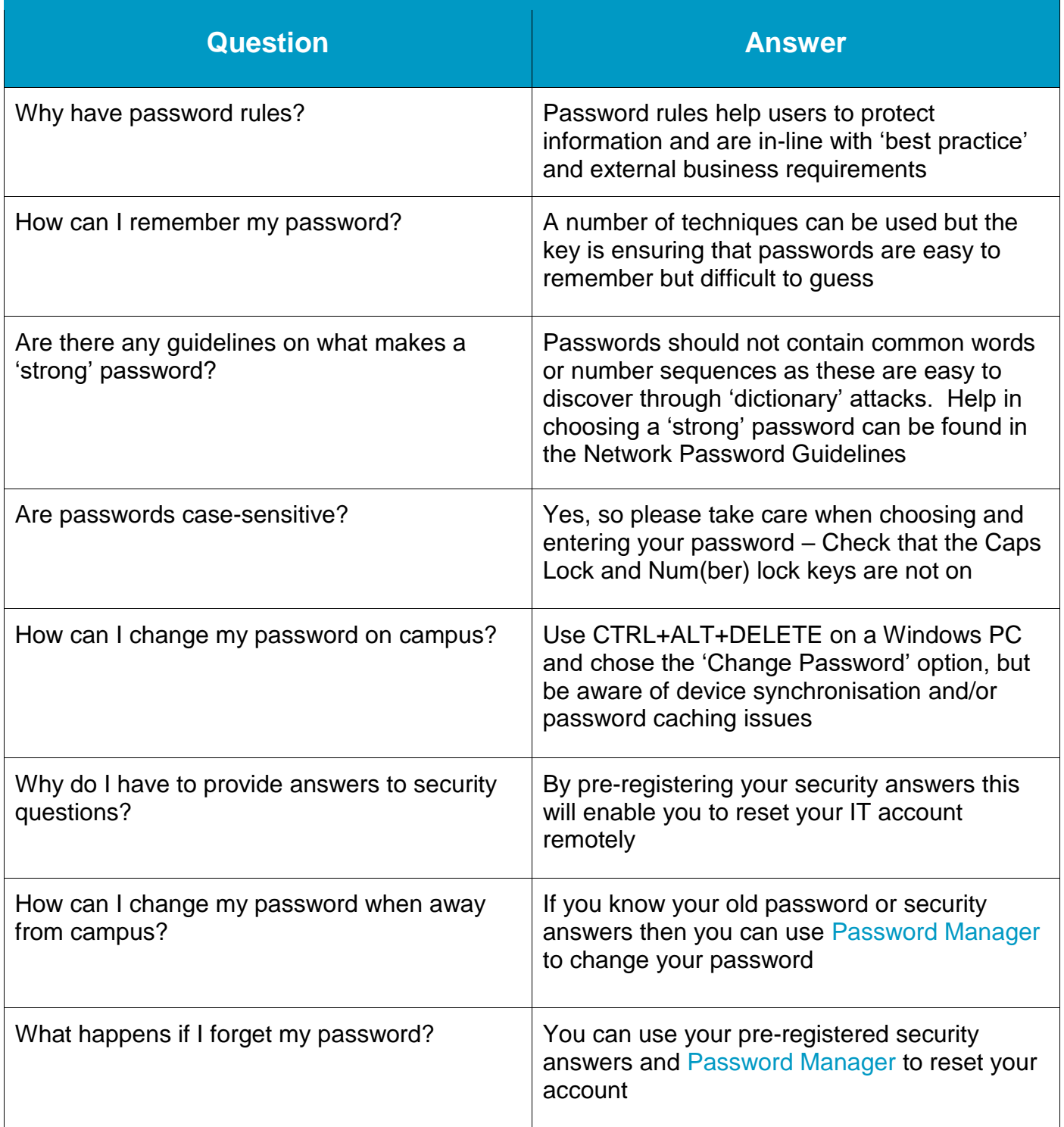

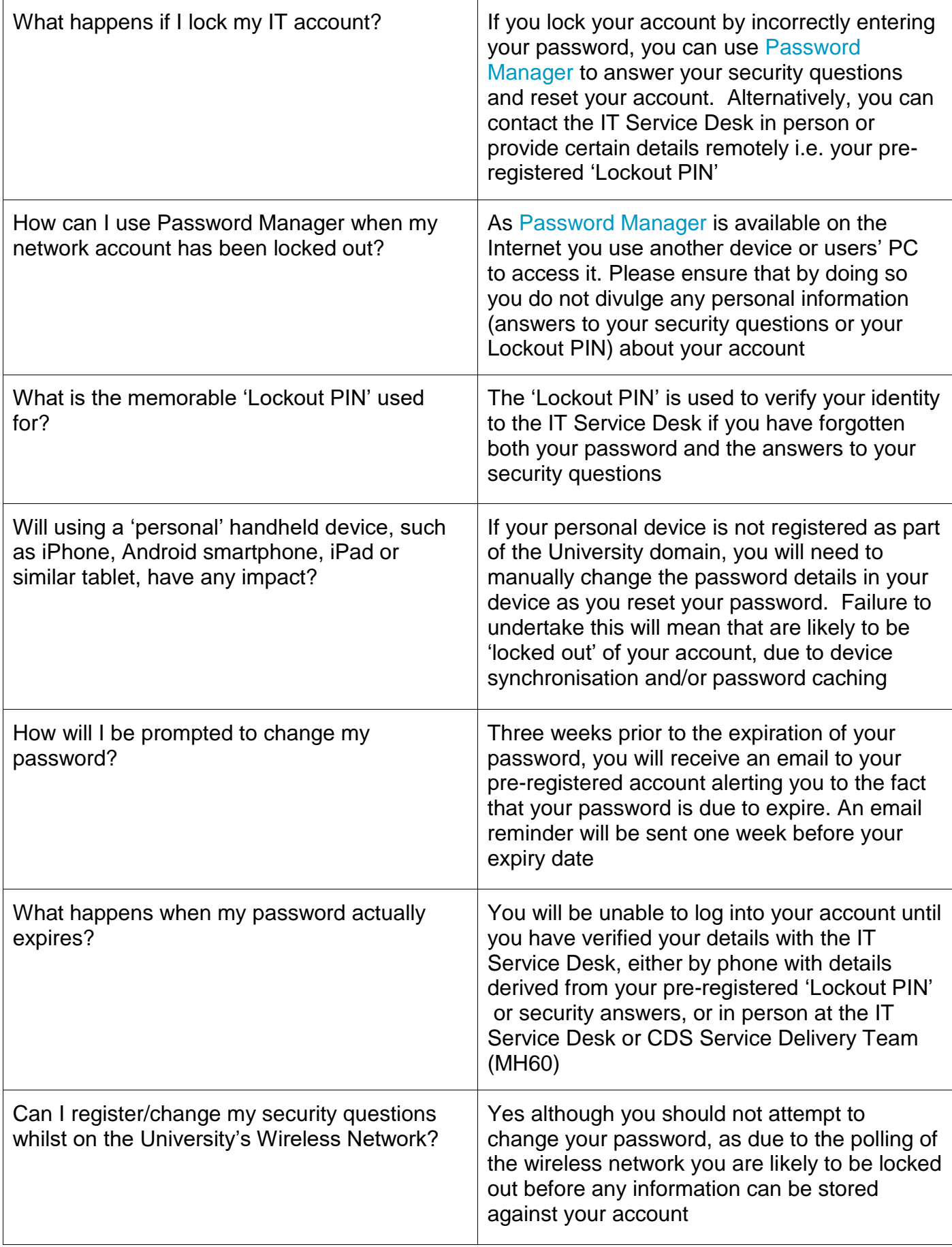

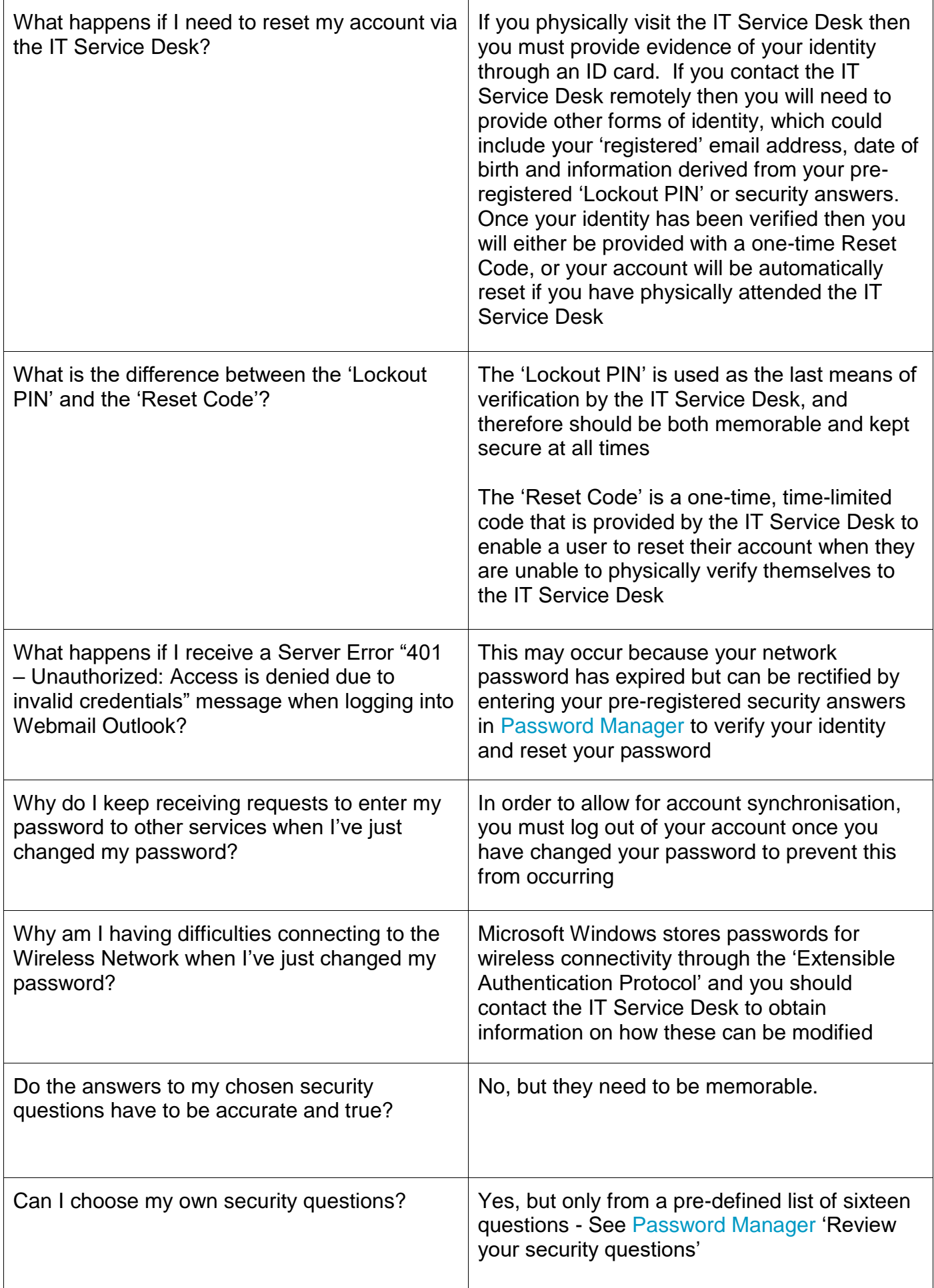

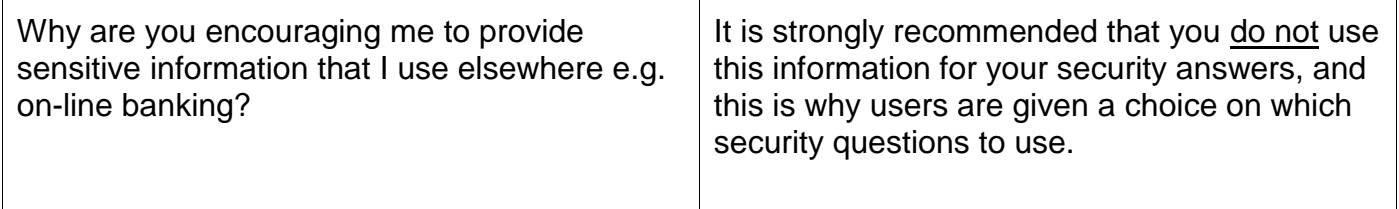

## **Document control**

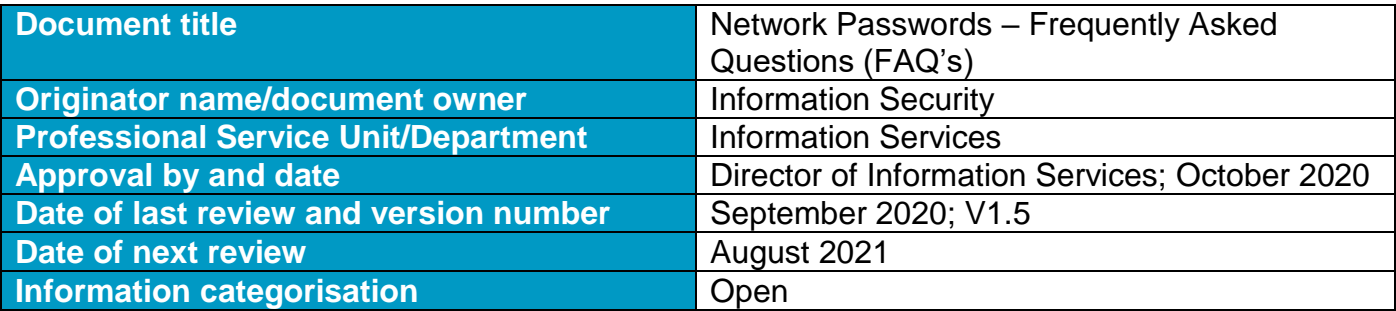

## **Document Review**

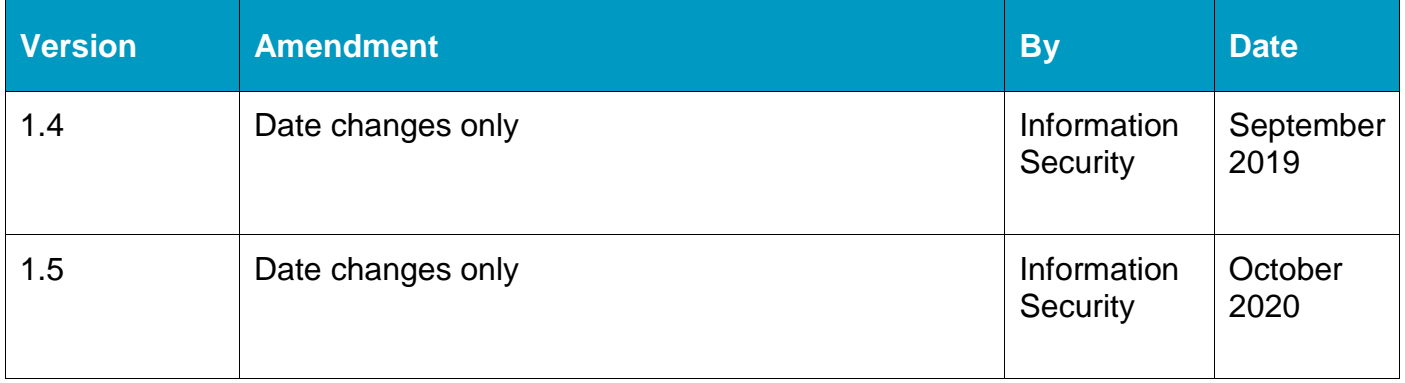